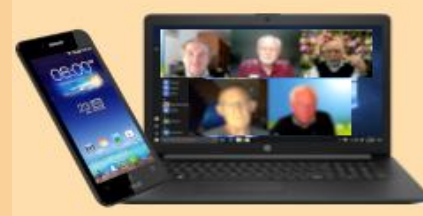

## G.L. 15. Juli 2022

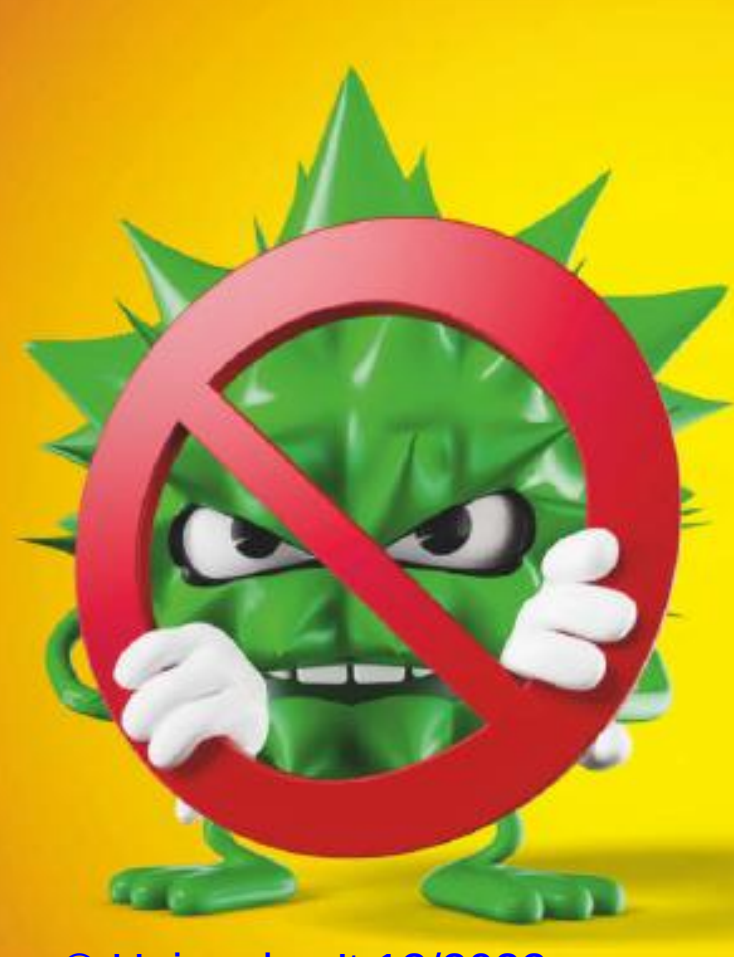

## **Anmerkungen zum Thema "Schutz vor ..."**

- **Phishing Mail**
- **Enkeltrick bei WhatsApp**
- **Unerwünschte Kontakte**
- **Gehackte Email-Adresse**
- **Entschlüsselte Passwörter**
- **Handy-Abzocke,**  [© Heise.de c't 13/2022](https://www.heise.de/select/ct/2022/13) **Drittanbieter-Sperre**

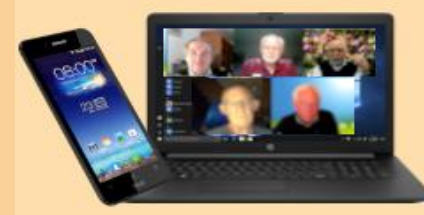

## **Phishing Mail**

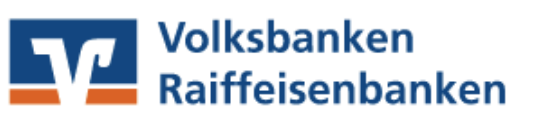

#### Sehr geehrte Damen und Herren,

leider kam es in letzter Zeit vermehrt zu Problemen. mit den hinterlegten Kontaktdaten unserer Kunden, daher bitten wir sie ihre bereits hinterlegten angaben in unserem Kundencenter abzugleichen.

Um einer vorsorglichen Abgleichs Sperrung ihres Kontos unsererseits entgegenzuwirken, empfehlen wir ihnen den Abgleich schnellstmöglich selbst durchzuführen.

Klicken Sie dafür einfach auf »Zum Formular« und folgen anschließend den Anweisungen die ihnen im Kundencenter angezeigt werden.

»Zum Abgleich«

Mit freundlichen Grüßen, lhre »Volksbanken-Raiffeisenbanken«

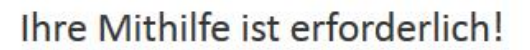

Die neuen Datenschutzgesetze verpflichten uns nun dazu, in regelmäßigen Abständen die Konten unserer Kunden zu überprüfen. Dies dient ausschließlich zu Ihrer eigenen Sicherheit, da in der Vergangerheit immer mehr Vorfälle von Benutzung verschiedener Kundenkonten durch unbefugte Personen entstanden sind.

Um daher wie gewohnt weiterhin Ihr Konto bei uns nutzen zu können, ist Ihre aktive Mitwirkung erforderlich. Dies wird vom Gesetzgeber so verlangt.

Nachdem Sie sich über den Bestätigungsbutton angemeldet haben, werden Ihnen detailiert alle weiteren notwendigen Schritte erklärt.

Bestätigen

Bei Misachtung oder Verweigerung ist ganz klar eine Schließung des Kundenkontos vorgesehen. Der Gesetzgeber fordert in so einem Fall dazu auf.

15. Juli 2022 Ann ann ann an Suid-Africa ann ann an Suideach ann ann am Suideach ann an Suideach ann an Suideach ann an Suideach ann an Suideach ann an Suideach ann an Suideach ann an Suideach ann an Suideach ann an Suidea

Mit freundlichen Grüßen Ihr PayPal Kundensupport

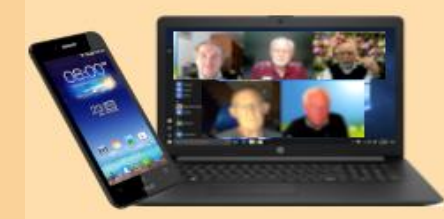

**Phishing Mail**

**Die Kreativität von Phishing-Betrügern ist schier grenzenlos:** 

- **Beinahe täglich beobachtet das BSI neue Varianten mit phantasievoll erfundenen Geschichten.**
- **Oft knüpfen Betrüger an aktuellen Ereignissen an, um ihren Lügen den Anschein von Glaubwürdigkeit zu verleihen.**
- **Aber auch die Aussicht auf einen Bonus oder Preis soll zur Eingabe persönlicher Informationen verlocken.**
- **Nach wie vor haben Phishing-Wellen vor allem Bankkunden im Visier**

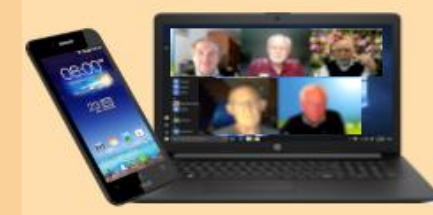

## **Phishing Mail**

Vielen Dank für Ihren letzten Besuch<br>in unserem Shop!

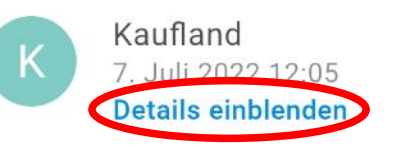

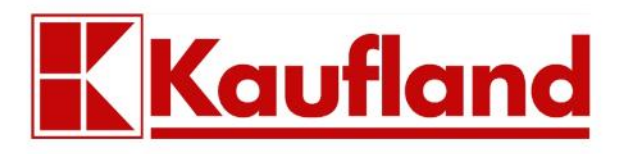

Aufgrund Ihres letzten Besuchs in unserem Shop wurden Sie ausgewählt, um 3 Artikel zu GEWINNEN: Iphone 13 Pro Max. Samsung S22 Ultra und Macbook Pro.

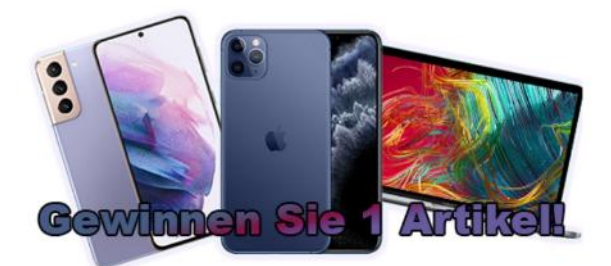

Vielen Dank für Ihren letzten Besuch in unserem Shop!

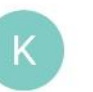

Kaufland 7. Juli 2022 12:05 Details ausblenden

Von Kaufland <QYEHK7YSSQAB7NODX5YR@monisnap .com>

An "No-Reply C.P." <o2bni0lb7l4e5csnitap@mail.com>

**O** Nachrichtendetails

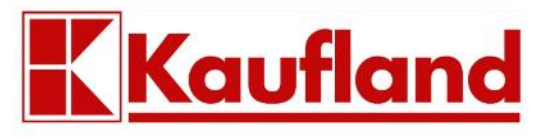

Aufgrund Ihres letzten Besuchs in unserem Shop wurden Sie ausgewählt, um 3 Artikel zu GEWINNEN: Iphone 13 Pro Max, Samsung S22 Ultra und Macbook Pro.

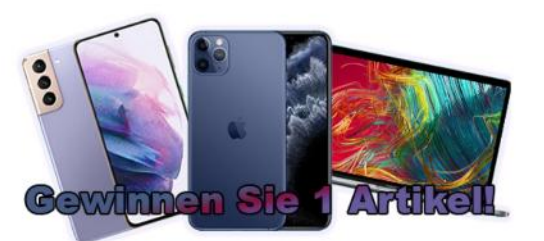

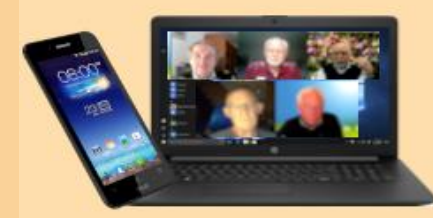

**Phishing Mail**

## **Ein paar Beispiele**

## **Kennen Sie die Merkmale, erkennen Sie alle!!**

- **Die Absenderadresse / Email-Adresse entspricht nicht der bekannten Firmenadresse**
- **Rechtschreib- und Grammatikfehler**
- **Die persönliche Anrede fehlt**
- **Anhänge**

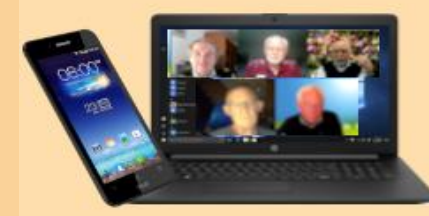

**Enkeltrick via WhatsApp**

## Enkeltrick jetzt auch bei WhatsApp

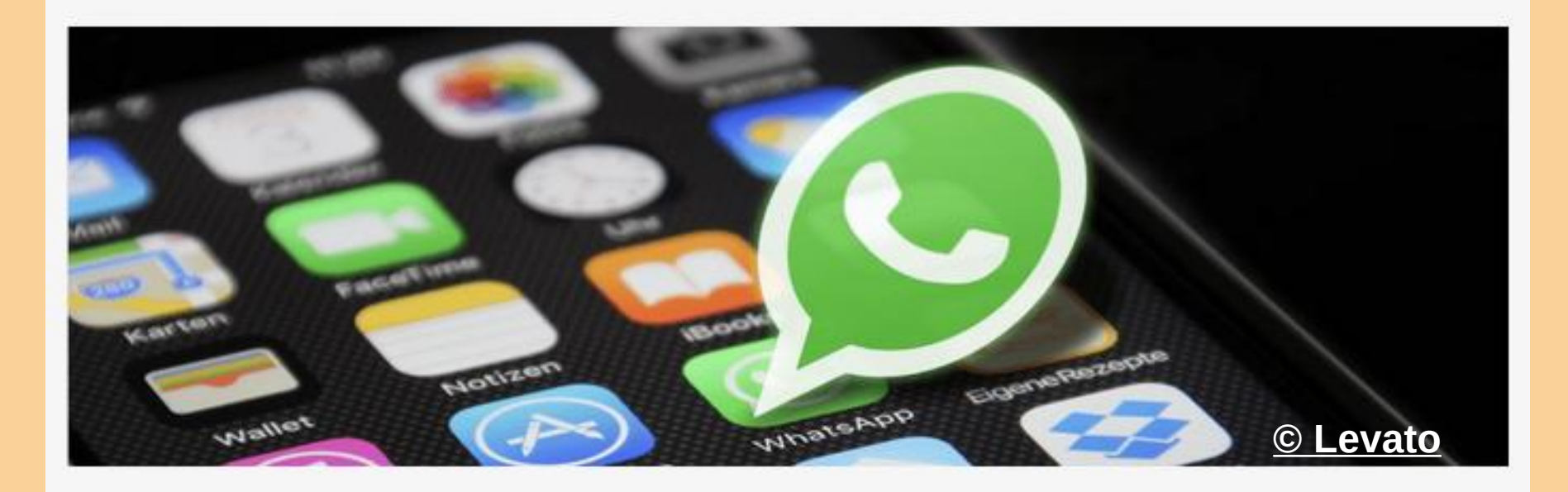

Sicherlich kennen Sie den klassischen Enkeltrick: Fremde Personen geben sich an der Haustür oder am Telefon als Enkel oder Freunde der Enkel aus und berichten von einer angeblichen Notlage. Meistens wird dann um Geld gebeten, das bar verlangt wird oder überwiesen werden soll. Genau diesen Trick gibt es jetzt auch bei WhatsApp, aus dem Enkeltrick wurde dabei der

15. Juli 2022 Anmerkungen zum Thema "Schutz vor ..." 6 Opfer aus. Bitte warnen Sie alle Ihre Bekannten und leiten Sie diesen Beitrag weiter!

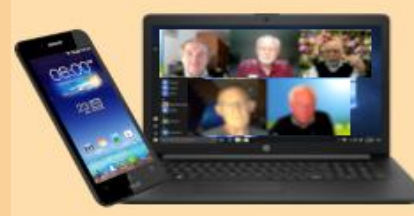

## **Enkeltrick via WhatsApp**

## **[So funktioniert der Trick:](https://levato.de/enkeltrick-jetzt-auch-bei-whatsapp/)**

**Die Betrüger melden sich mit einer WhatsApp-Nachricht.** 

**Diese Nachrichten werden von einer neuen, unbekannten Nummer aus gesendet und beginnen oft mit den Worten:**

**"Hallo Mama, ich habe ein neues Handy. Bitte speichere die neue Nummer ab!"** 

**Echtheit aufklären: Die alte, bekannte Handy-Nummer anrufen - nachfragen** Heute

A Nachrichten und Anrufe sind Ende-zu-Endeverschlüsselt. Niemand außerhalb dieses Chats kann sie lesen oder anhören, nicht einmal WhatsApp. Tippe, um mehr zu erfahren.

Hallo Mama, ich habe ein neues Handy, das alte ist kaputt. Bitte speichere meine neue Nummer, die alte Nummer kannst du löschen.  $12:47$ 

> Oh, das tut mir leid. Ich habe die neue Nummer gespeichert. Gehts dir sonst qut?  $12:48$

Ja, mir geht es gut. Allerdings funktioniert mit dem neuen Handy mein Online-Banking noch nicht. Könntest du eine dringende Überweisung für mich machen? Das Geld kriegst du natürlich schnellstens wieder zurück! 12:49

> Na klar, schick mir einfach die Daten für die Überweisung!  $12:50 \, \mathcal{U}$

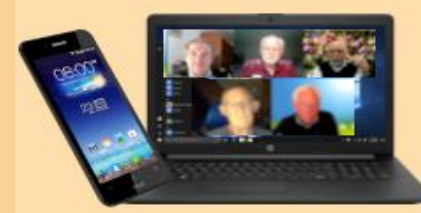

## **Unerwünschte Kontakte blockieren**

## Unerwünschte Nummern blockieren

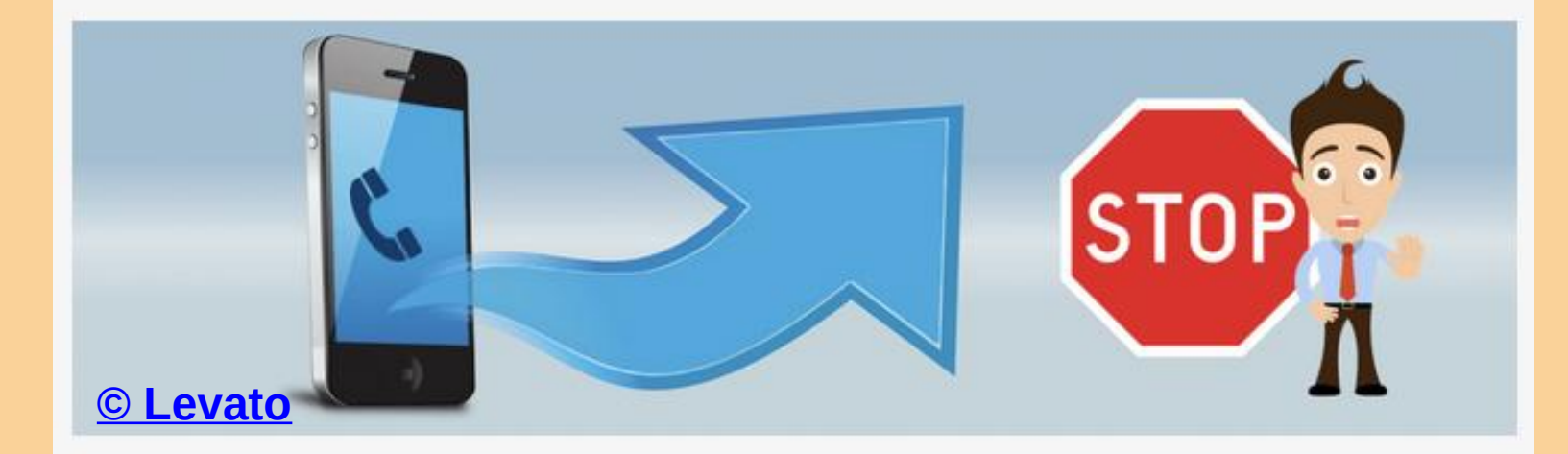

Der sogenannte Spam, den man vor allem von den E-Mails kennt, nimmt auch auf dem Smartphone zu. Es kommt bei vielen Menschen zum Beispiel zu unerwünschten Anrufen oder Textnachrichten. Dies können Werbeanrufe, belästigende Nachrichten oder auch Betrugsversuche sein. Unerwünschte Anrufe und Nachrichten kann man sowohl von Fremden als auch von bekannten Personen erhalten. Glücklicherweise kann man im Smartphone lästige Telefonnummern blockieren. Hierbei gibt es aber einiges zu beachten, denn die Blockierungen müssen für jede Anwendung einzeln vorgenommen werden.

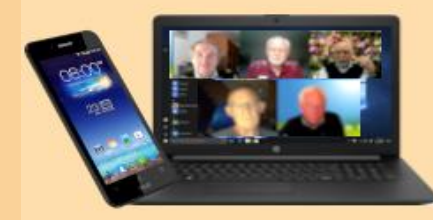

 $1.1.10 \text{ m}$ 

## **Kontakte in Telefon-App blockieren**

- **Anrufliste öffnen**
- **Im Beispiel "Löw Rosemarie" ausgewählt**
- **Und mit Tippen auf das Symbol (i) die Details anzeigen**

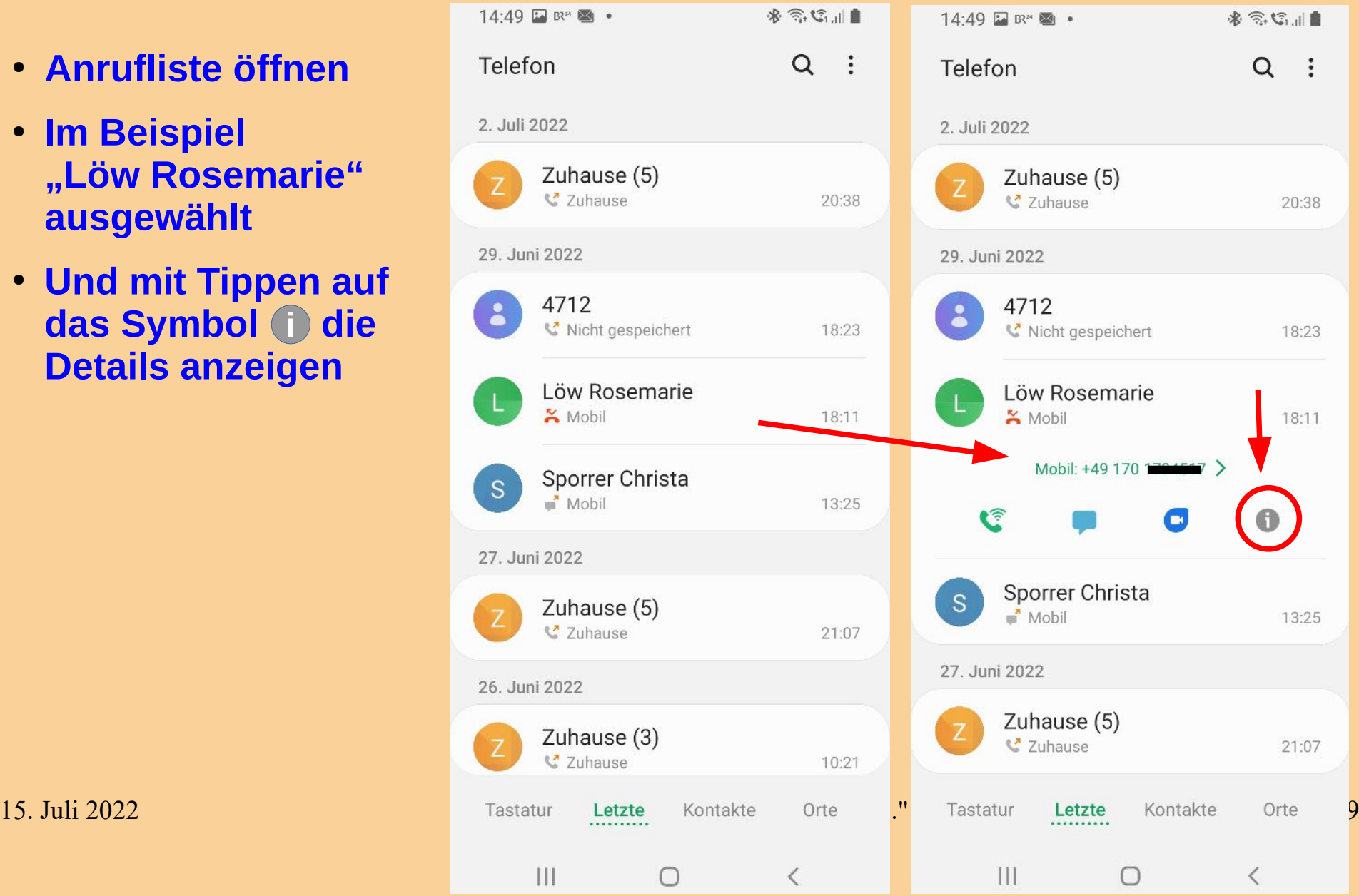

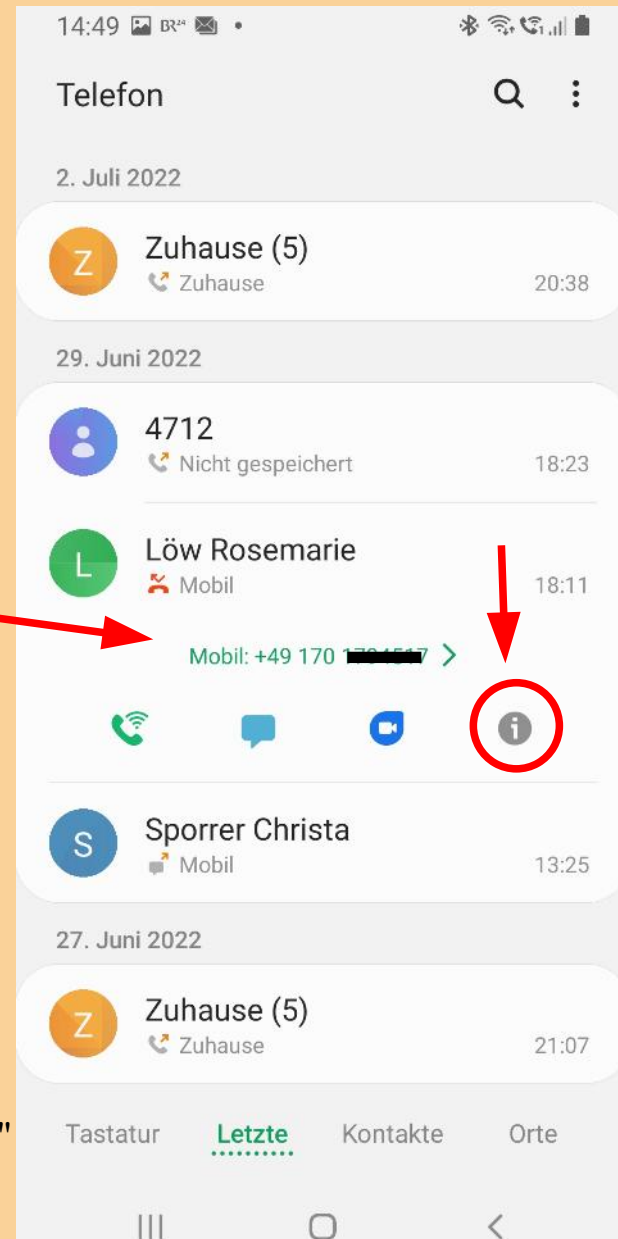

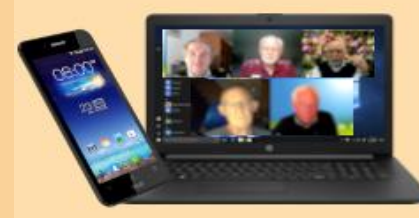

## **Kontakte in Telefon-App blockieren**

- **Im nächsten Bildschirm wird dann rechts unten das Symbol zum Sperren angezeigt**
- **Und mit Tippen auf das Symbol wird zur Sicherheit nachgefragt, ob der Kontakt wirklich blockiert werden soll**

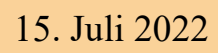

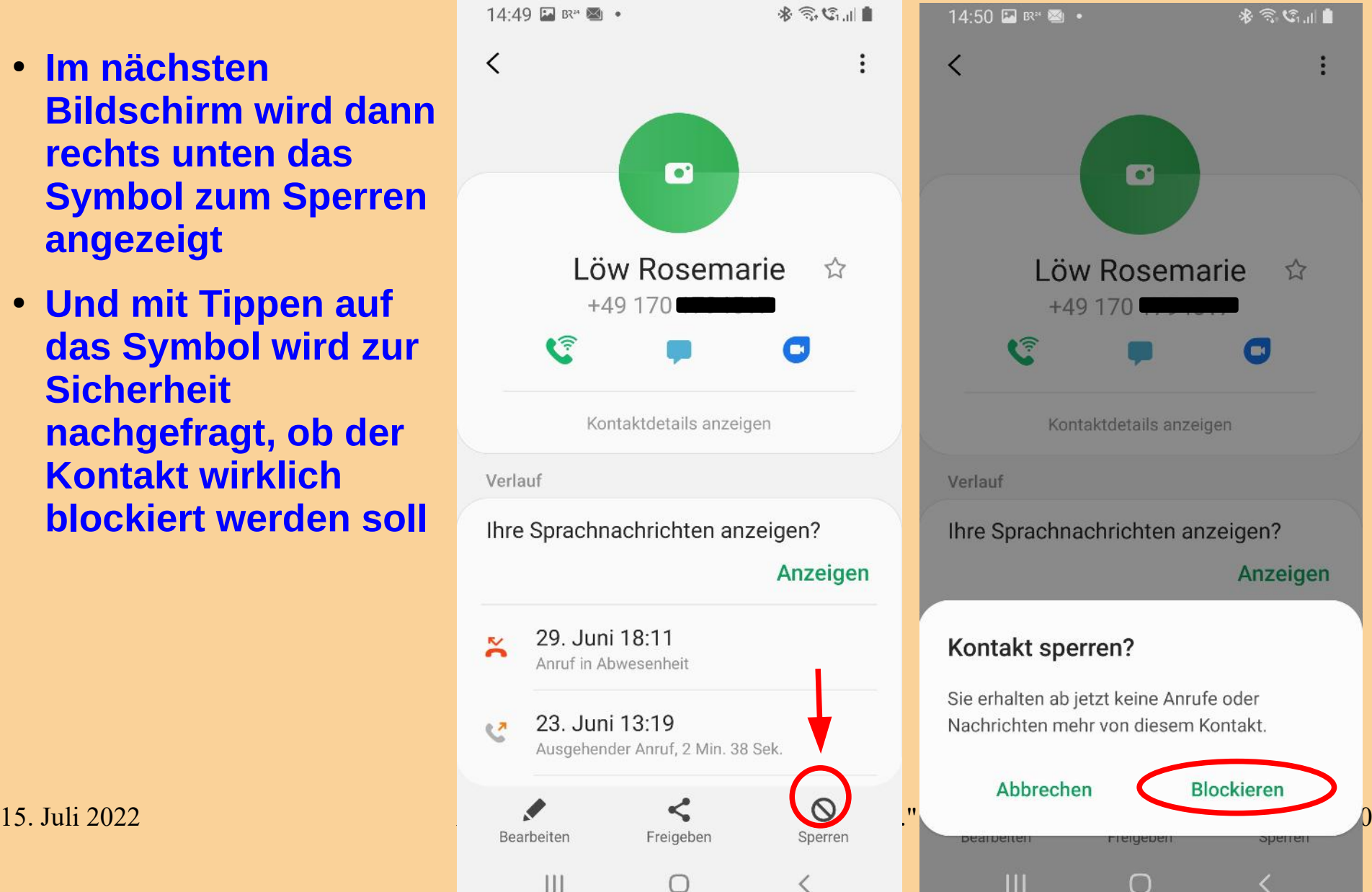

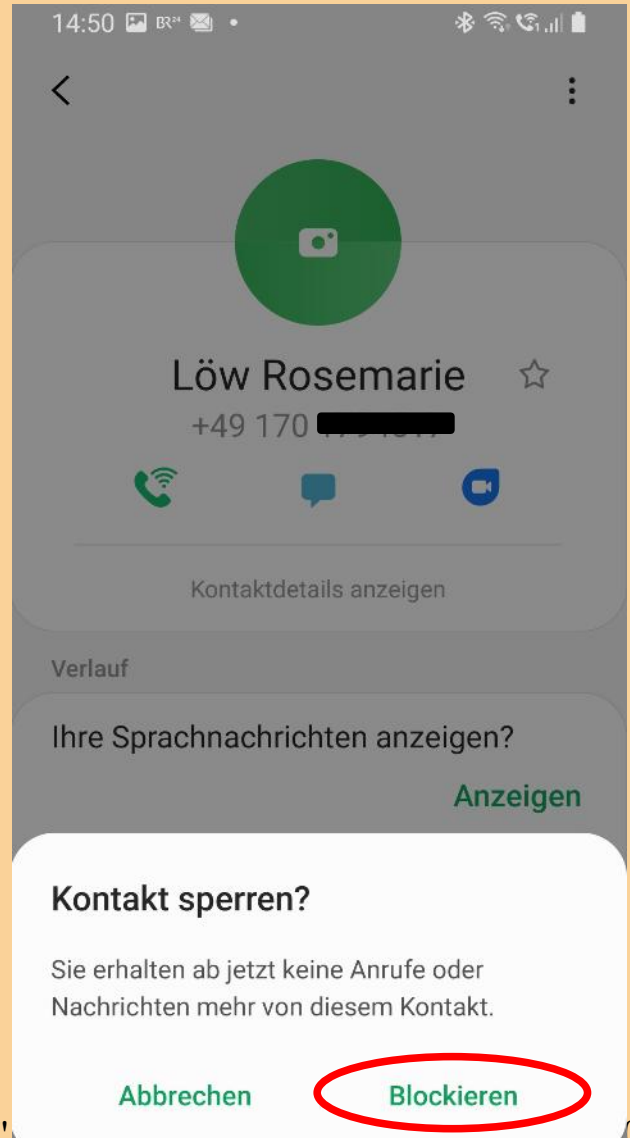

**Ligidad** 

 $\bigcap$ 

ppene

peanpenen

III

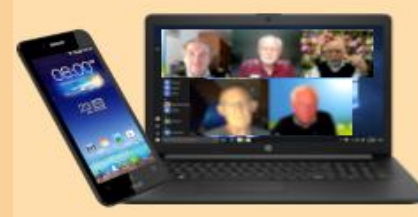

## **Kontakte in Telefon-App blockieren**

- **Nachdem das Blockieren bestätigt wurde, ändert sich das Symbol in die Funktion Entsperren**
- **Und nachdem mit Tippen auf das Symbol Entsperren der Kontakt entsperrt wurde, wird wieder die Funktion Sperren angezeigt**

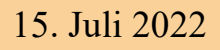

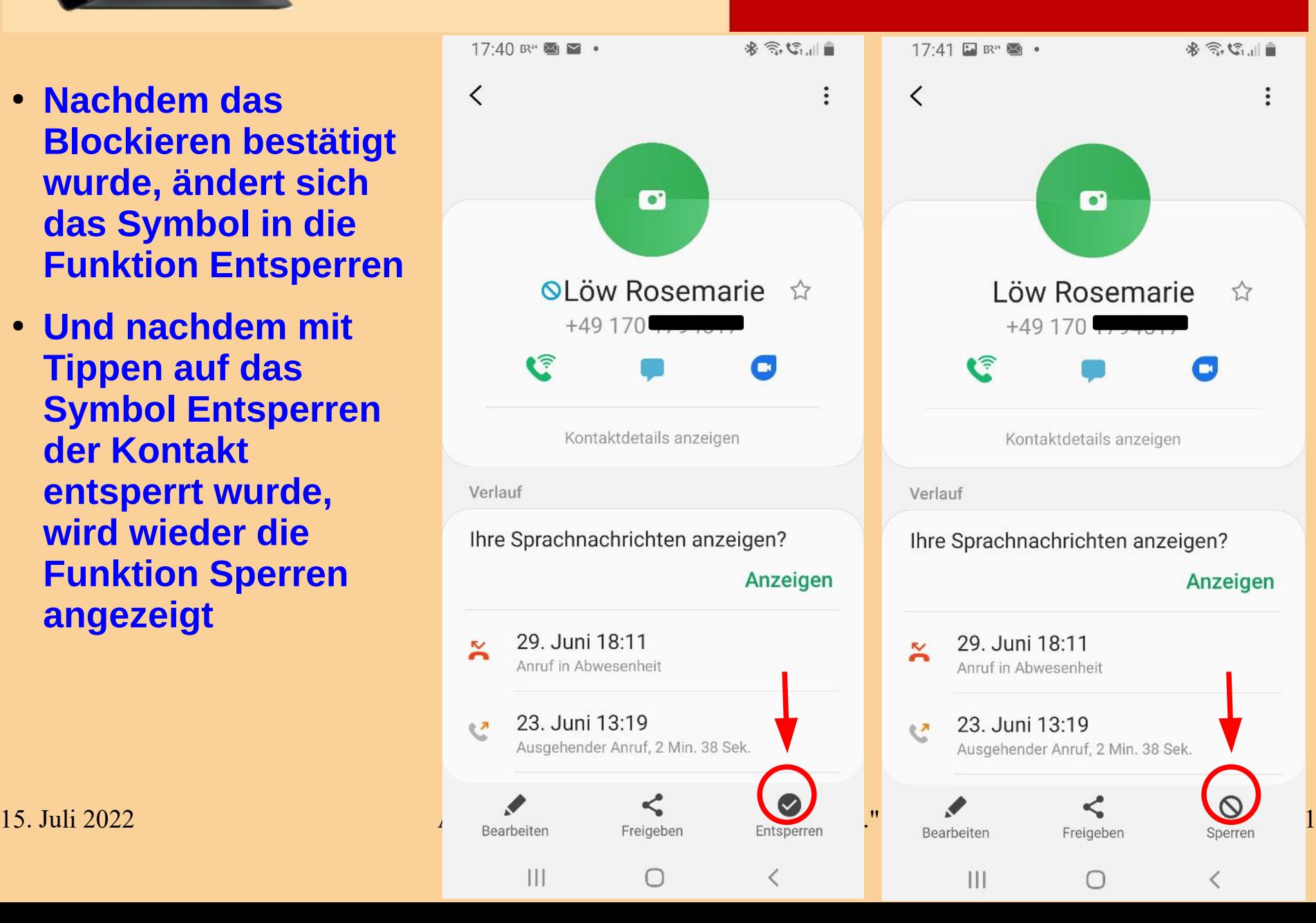

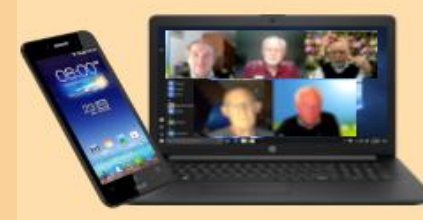

## **Kontakte in Kontakte-App blockieren**

O

 $\bullet$ 

M

 $\odot$ 

 $\odot$ 

- **Wie in der Telefon-App, so kann auch in der Kontakte-App ein Eintrag gesperrt werden**
- **Wieder das Beispiel Löw Rosemarie ausgewählt**
- **Und im nächsten Bildschirm rechts oben das 3-Punkte-Menü aufrufen**

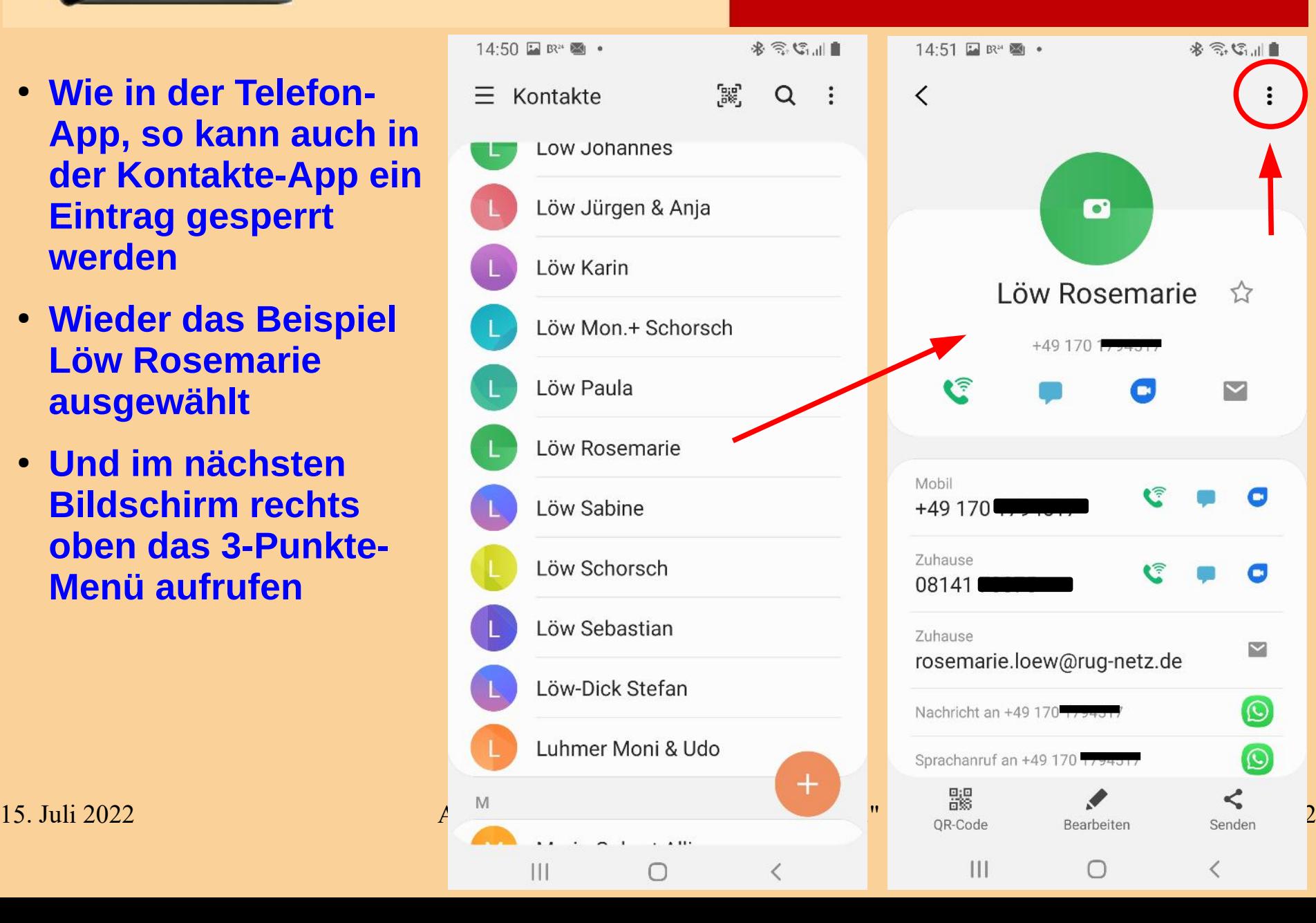

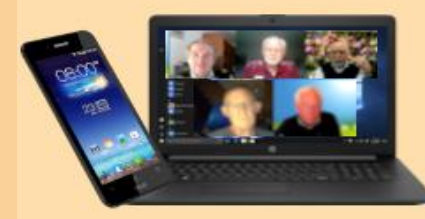

Ш

∩

く

## **Kontakte in Kontakte-App blockieren**

- **In dem sich öffnenden Menü wird unter anderem die Funktion "Kontakt blockieren" angeboten**
- **Und mit Tippen auf diese Funktion wird die bekannte Sicherheitsabfrage eingeblendet**
- **Wenn Blockieren bestätigt wird, ändert sich der Menü-Punkt**  in "Kontaktblock. **Aufheben"**

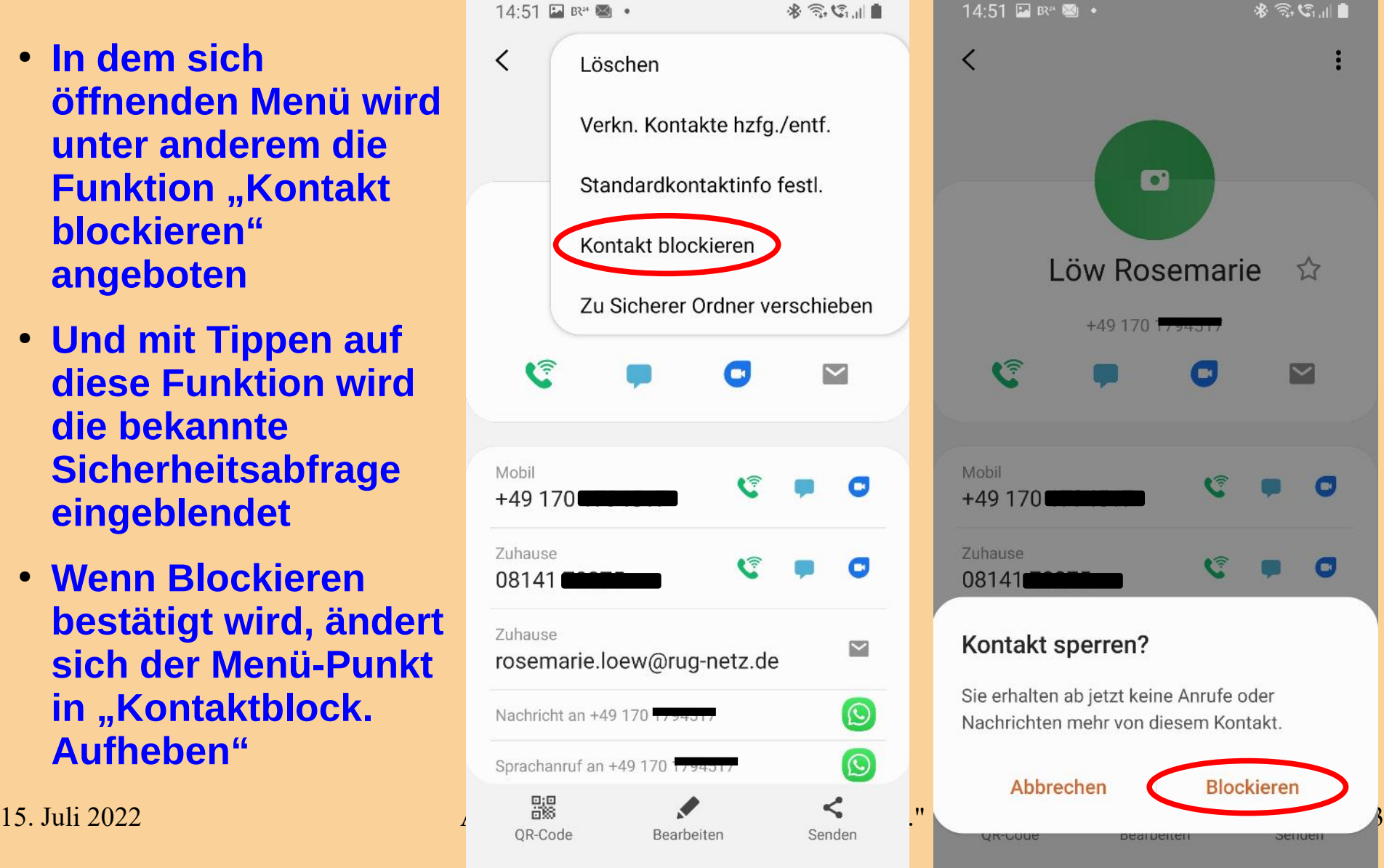

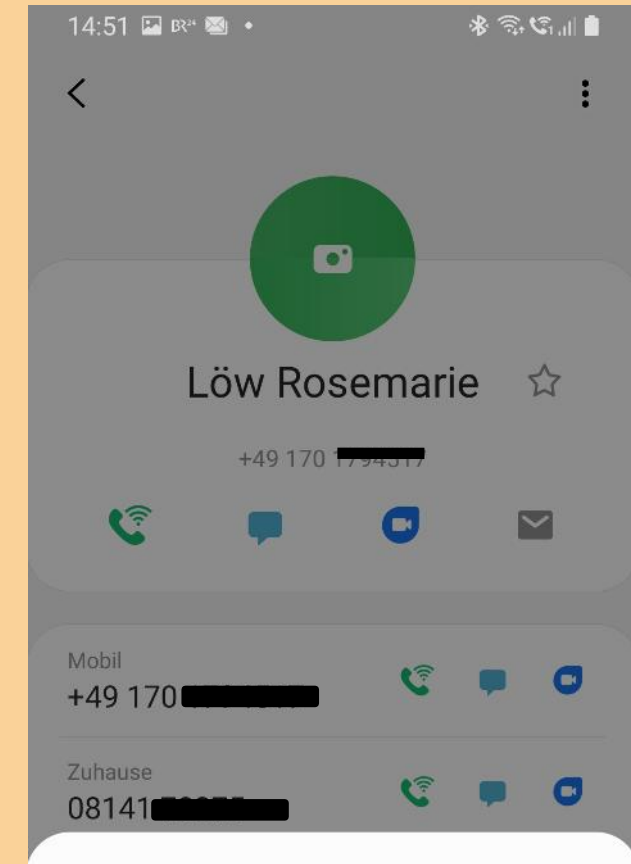

#### Kontakt sperren?

Abbrechen

 $\mathbf{m}$ 

Sie erhalten ab jetzt keine Anrufe oder Nachrichten mehr von diesem Kontakt.

 $\bigcap$ 

**Blockieren** 

K

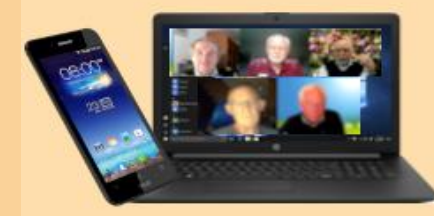

 $\mathbf w$ 

 $\bullet$ 

#### **DIGITALE MEDIENWELT für** SENIOREN\*INNEN PC STAMMTISCH EICHENAU

## **Unerwünschte Nummer in WhatsApp blockieren**

14:52 国 B2\* 图 ·

Auch für euc

ein besinnlic

gesundes We Grüße Christ

Hack

Liebe C

dass w

Dir vera

es geht

Dir in D

Günter

Gute.<br>Mit lieb Mehr

Lieber Günter, danke für deine

es aut daselbe hoffe ich von dir.

Nachricht und die Wünsche. Mir geht

Natürlich ist es schade das wir uns

nicht verabschieden konnten, aber

viel wichtiger ist, dass wir gesund

bleiben und nichts riskieren! Ganz

hoffentlich bis bald mal. Christine

 $\bigcirc$ 

liebe Grüße an Rosemarie und

Gute.

Kontakt ansehen

Suchen

Hintergrund

5. Mai 2021

Medien, Links und Doks

Benachr, stummschalten

Selbstlöschende Nachrichten

**3**

15:36

K

 $18:48$   $\sqrt{7}$ 

※ 念に川■

15. Juli 2022 Anmerkungen zum Thema "Schutz vor ..." 14

 $|||$ 

**2**

 $18:48$   $\sqrt{ }$ 

wir uns

15:36

来念坛山画

08:58

 $\mathbf{r}$ 

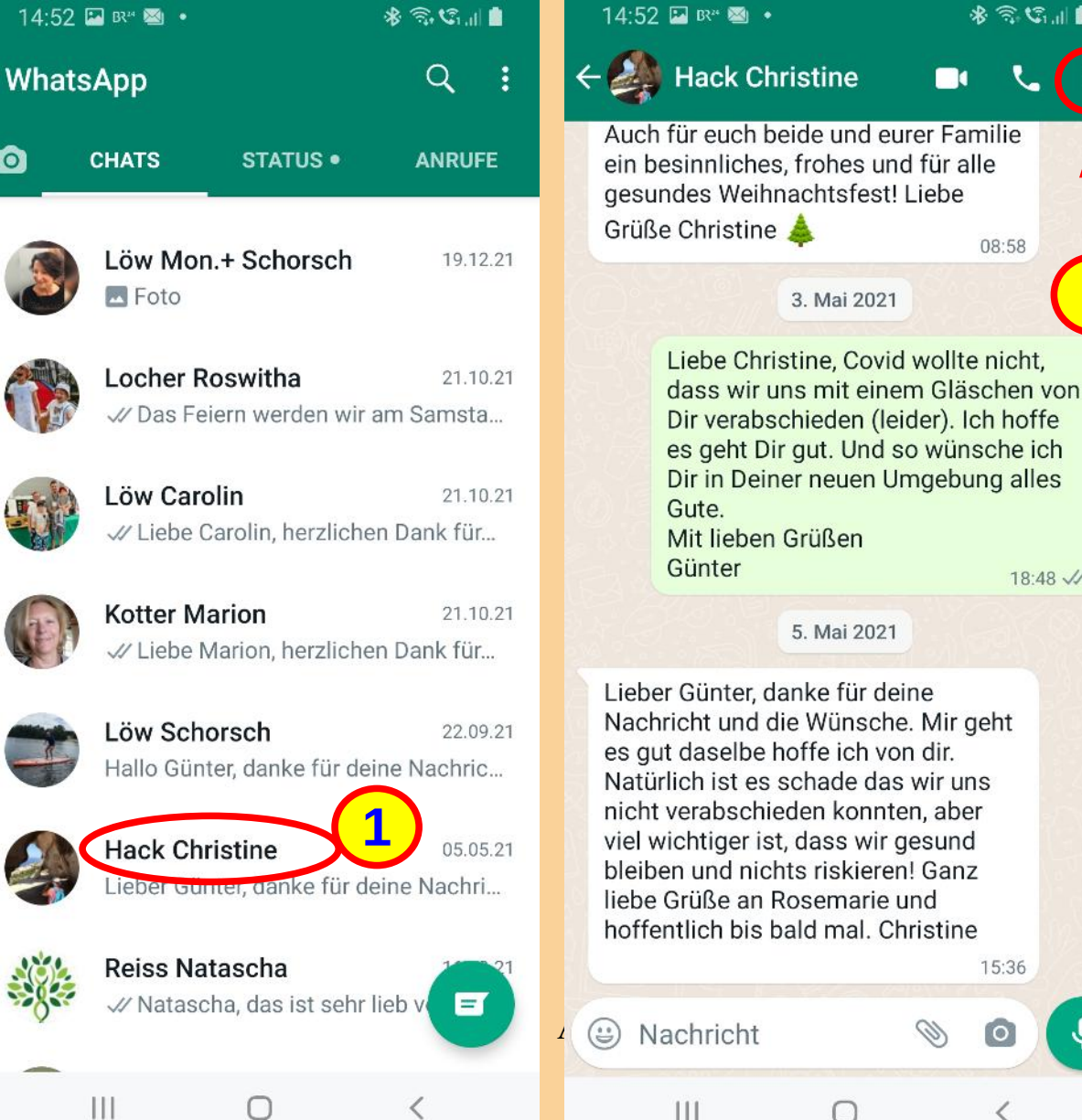

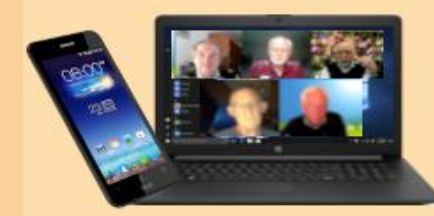

## **Unerwünschte Nummer in WhatsApp blockieren**

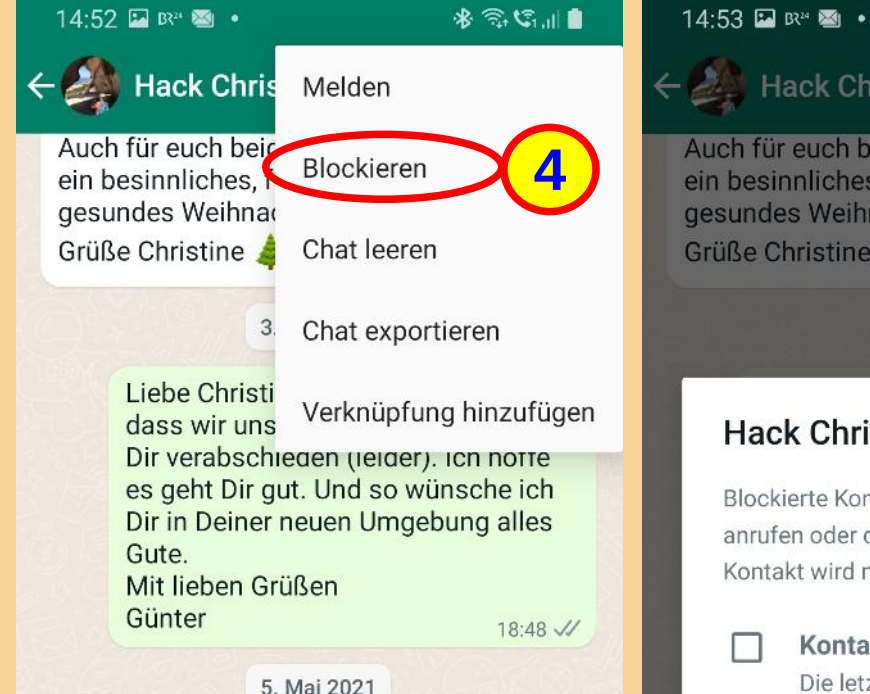

Lieber Günter, danke für deine Nachricht und die Wünsche. Mir geht es aut daselbe hoffe ich von dir. Natürlich ist es schade das wir uns nicht verabschieden konnten, aber viel wichtiger ist, dass wir gesund bleiben und nichts riskieren! Ganz liebe Grüße an Rosemarie und hoffentlich bis bald mal. Christine 15:36

 $\bigcap$ 

 $\mathbf{H}$ 

Hack Christine Auch für euch beide und eurer Familie ein besinnliches, frohes und für alle gesundes Weihnachtsfest! Liebe Grüße Christine  $08:58$ 3. Mai 2021 Hack Christine blockieren? Blockierte Kontakte können dich nicht anrufen oder dir Nachrichten senden. Der Kontakt wird nicht benachrichtigt. Kontakt melden Die letzten 5 Nachrichten werden **5** an WhatsApp weitergeleitet. **BLOCKIEREN ABBRECHEN** Natürlich ist es schade das wir uns nicht verabschieden konnten, aber viel wichtiger ist, dass wir gesund bleiben und nichts riskieren! Ganz liebe Grüße an Rosemarie und hoffentlich bis bald mal. Christine 15:36  $\mathbf{1}$ .  $\oplus$  Nachricht  $\qquad \qquad \otimes$  0  $\qquad \qquad \bullet$  Nachricht  $\qquad \qquad \otimes$  0  $\qquad \qquad \bullet$  ..." 15

 $\cap$ 

 $111$ 

 $* \mathbb{R}$  Get

- **Ähnlich wie in der Kontakte-App können auch in WhatsApp Nummern blockiert werden, in dem Beispiel Hack Christine**
- **Mit den Schritten 1 bis 5 wird ein Kontakt blockiert**
- **Und mit den Schritten 6 und 7 kann der Kontakt wieder freigegeben werden**
- **Im Schritt 8 wird die Freigabe bestätigt**

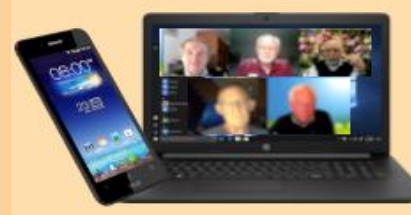

### **Unerwünschte Nummer in WhatsApp blockieren**

18:52 邱 ▲ 国 •  $* \mathbb{R}$  and **Hack Christine** m 3 Mai 2021 Liebe Christine, Covid wollte nicht, dass wir uns mit einem Gläschen von Dir verabschieden (leider). Ich hoffe es geht Dir gut. Und so wünsche ich Dir in Deiner neuen Umgebung alles Gute Mit lieben Grüßen Günter  $18:48$   $\frac{1}{2}$ 5 Mai 2021

Lieber Günter, danke für deine Nachricht und die Wünsche. Mir geht es qut daselbe hoffe ich von dir. Natürlich ist es schade das wir uns nicht verabschieden konnten, aber viel wichtiger ist, dass wir gesund bleiben und nichts riskieren! Ganz liebe Grüße an Rosemarie und hoffentlich bis bald mal. Christine

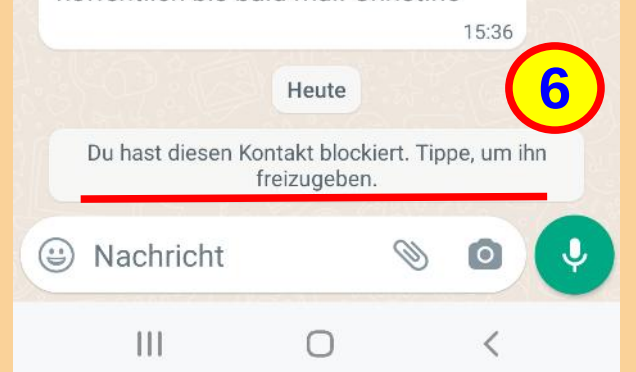

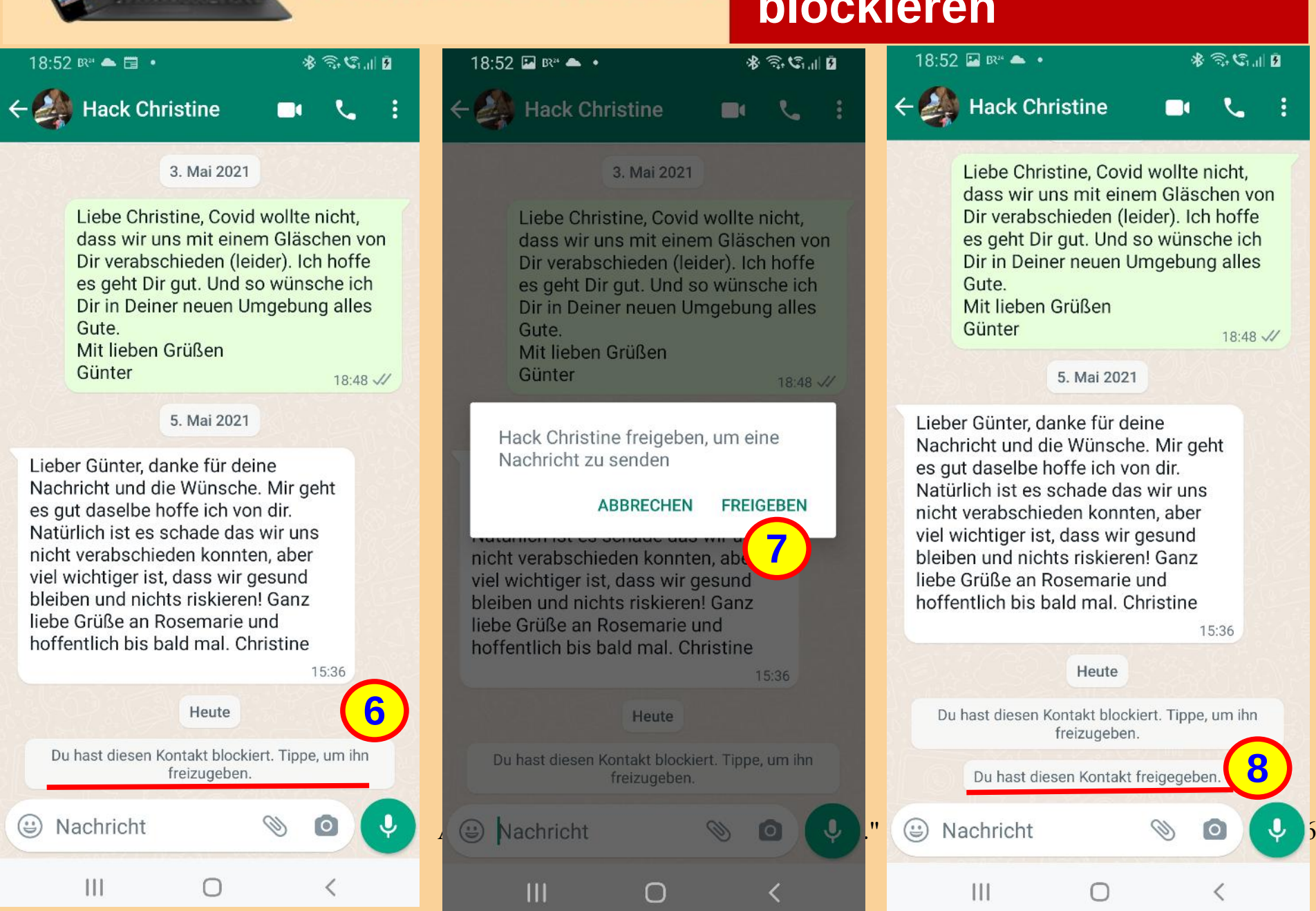

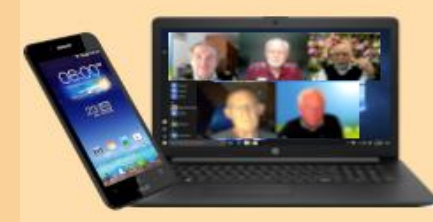

## **Unerwünschte Kontakte blockieren**

## **Weitere Hinweise**

**Die Frage, die sich den meisten Menschen stellt, wenn es um das Blockieren geht:** 

**Wird die andere Person über die Blockierung informiert? Die Antwort lautet:** 

**Nein, die blockierte Person erhält keine Nachricht. Die blockierte Person kann sich aber möglicherweise denken, dass sie blockiert wurde, wenn Anrufe nicht mehr durchgestellt werden und Nachrichten nicht mehr beantwortet werden.**

**Die zweite Frage, die sich viele Menschen stellen, lautet: Was passiert, wenn ich eine Blockierung wieder aufhebe? Die Antwort:** 

**Blockierung aufgehoben wurde. Blockierung aufgehoben wurde.** 17 **Die zuvor blockierte Person kann Ihnen dann wieder schreiben und Sie wieder anrufen. Es werden jedoch keine Nachrichten nachträglich zugestellt, die in der Zeit der Blockierung an Sie gesendet wurden. Die zwischenzeitlich blockierten Nachrichten werden also nicht aufgehoben. Die Person wird auch nicht darüber informiert, dass die** 

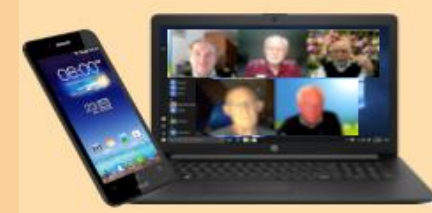

**Email-Adresse gehackt?**

## Wurden Sie gehackt? Jetzt prüfen!

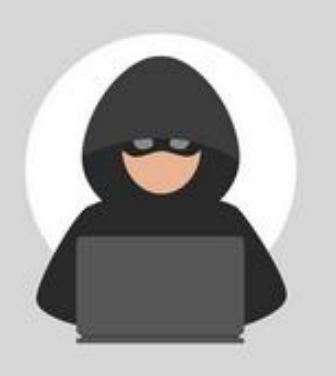

Immer wieder gibt es besorgniserregende Meldungen, dass "Datensätze" gestohlen wurden, dass Hacker "Kundendaten" erbeuten konnten oder dass Millionen E-Mail-Adressen gehackt wurden. Solche Datensätze bestehen jeweils aus einer E-Mail-Adresse und einem dazugehörigen Passwort. Man spricht in diesem Zusammenhang oft von einer so genannten "Online-Identität". Zur Erläuterung des Begriff lesen Sie bitte unseren passenden Newsletter (hier klicken) oder schlagen Sie im Levato Lexikon nach. **[© Levato.de](https://levato.de/wurden-sie-gehackt-jetzt-pruefen/)**

15. Juli 2022 Anmerkungen zum Thema "Schutz vor ..." 18

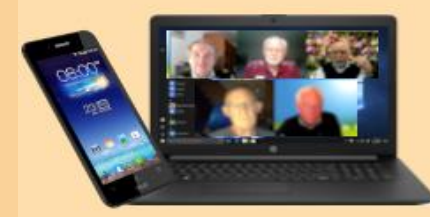

## **Email-Adresse gehackt?**

#### Hasso-Plattner-Institut

#### Wurden Ihre Identitätsdaten ausspioniert?

Täglich werden persönliche Identitätsdaten durch kriminelle Cyberangriffe erbeutet. Ein Großteil der gestohlenen Angaben wird anschließend in Internet-Datenbanken veröffentlicht und dient als Grundlage für weitere illegale Handlungen.

Mit dem HPI Identity Leak Checker können Sie mithilfe Ihrer E-Mailadresse prüfen, ob Ihre persönlichen Identitätsdaten bereits im Internet veröffentlicht wurden. Per Datenabgleich wird kontrolliert, ob Ihre E-Mailadresse in Verbindung mit anderen persönlichen Daten (z.B. Telefonnummer, Geburtsdatum oder Adresse) im Internet offengelegt wurde und missbraucht werden könnte.

#### [Bitte Ihre E-Mail-Adresse eingeben](https://sec.hpi.de/ilc/search?lang=de) <<a>Link zum Hasso-Plattner-Institut 区

Die von Ihnen eingegebene E-Mail-Adresse wird lediglich zur Suche in unserer Datenbank und das anschließende Versenden einer Benachrichtigungs-E-Mail benutzt. Sie wird von uns in verschleierter Form gespeichert, um Sie vor E-Mail-Spam zu schützen. Die Weitergabe an Dritte ist dabei ausgeschlossen.

E-Mail-Adresse prüfen!

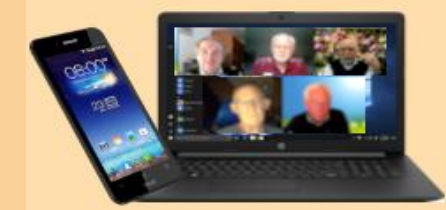

## **Wie sicher ist mein Passwort**

# WIE SICHER IST MEIN PASSWORT?

#### Probiere verschiedene Passwörter aus!

A Aus Sicherheitsgründen solltest du nicht deine echten Passwörter eingeben.

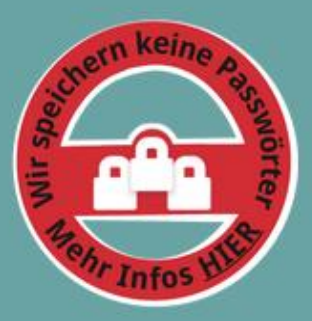

[checkdein passwort.de](https://checkdeinpasswort.de/)

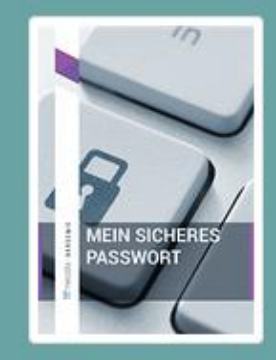

"CheckDeinPasswort de speichert keinerlei Daten und ist für Benutzer unbedenklich." RA Kai Schützle, Fachanwalt für IT-Recht

> Du interessierst dich für Hacker und ihre Methoden? Wir erklären dir: Wie werden Passwörter geknackt?

15. Juli 2022 Anmerkungen zum Thema "Schutz vor ..." 20

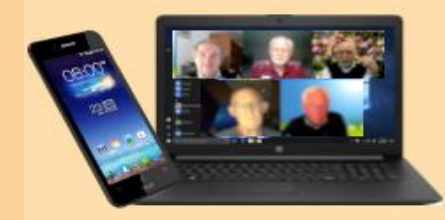

## **Aspekte für ein starkes Passwort**

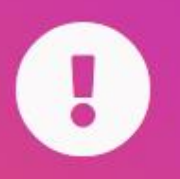

### Die wichtigsten Aspekte, die ein starkes Passwort beinhalten sollte sind:

- · mindestens 12 Zeichen
- · darunter Großbuchstaben, Kleinbuchstaben, Zahlen und Sonderzeichen
- . Es sollte keine Begriffe enthalten, die mit einem selbst in Verbindung stehen, wie zum Beispiel der eigene Name.

### Eine Regel gilt immer: "Die Länge ist das, was zählt!"

Je länger ein Passwort, desto schwerer kann es ein Angreifer herausfinden. Deshalb sollte ein Passwort immer so lang wie möglich sein. [© mecodia-medienkompetenz.de](https://mecodia-medienkompetenz.de/materialien/anleitung-wie-erstelle-ich-ein-sicheres-passwort-das-ich-mir-merken-kann/)

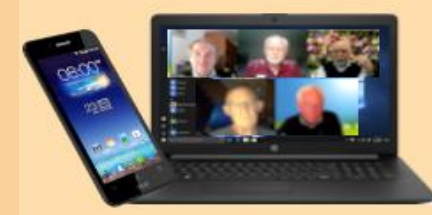

**Abofalle & Drittanbieter-Sperre** 

## **Wie funktioniert die Abofalle technisch?**

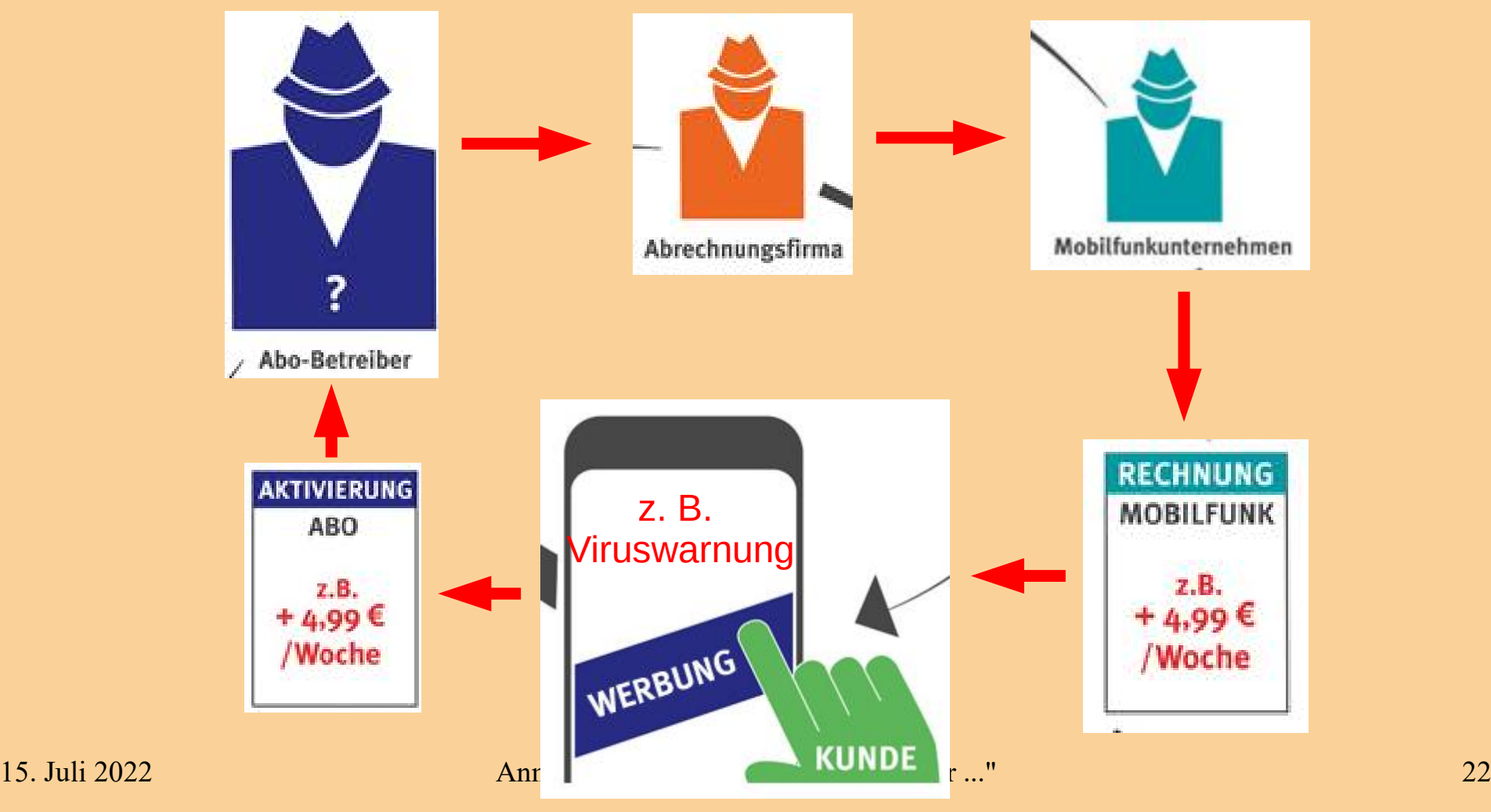

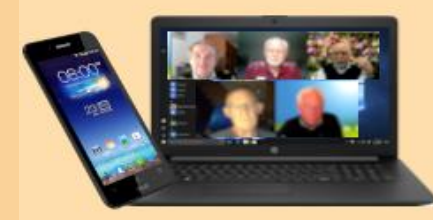

**Drittanbieter-Sperre** 

## **SCHUTZ VOR HANDYBETRUG**

Manchmal erscheinen zum Beispiel *[Werbeeinblendungen](https://www.verbraucherzentrale.de/wissen/digitale-welt/mobilfunk-und-festnetz/drittanbietersperre-schutz-vor-ungewollten-abos-12613)*, die behaupten, auf dem Handy sei ein Virus entdeckt worden. Zur Beseitigung soll eine Anwendung herunter geladen werden.

Die Anbieter solch unseriöser Anwendungen holen sich das Geld direkt vom Mobilfunkanbieter.

Der wiederum stellt es uns mit der monatlichen Handyrechnung in Rechnung.

Zum Schutz gibt es die so genannte *[Drittanbieter-Sperre](https://www.verbraucherzentrale.de/sites/default/files/migration_files/media239841A.pdf)*. Hinweis: Dieser Link lädt einen Musterbrief herunter.

Mobilfunkanbieter sind verpflichtet, eine solche Sperre anzubieten.

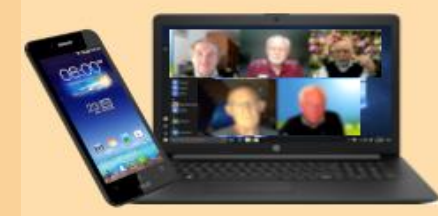

## **Drittanbieter-Sperre Beispiel congstar**

## **HILFE & SERVICE BEI CONGSTAR**

#### Wie können wir dir weiterhelfen?

#### **Drittanbieter-Sperre**

#### Antwort:

Dein Guthaben wird weniger, obwohl du keine SMS verschickt oder telefoniert hast? Möglicherweise wird ein sogenannter Mehrwertdienst über deine Prepaid-Karte oder Postpaid Vertrag abgerechnet.

Falls du eine Drittanbietersperre einrichten möchtest, kannst du dies ganz einfach selbst im Kundencenter meincongstar unter "Meine Produkte" tun.

Weitere Informationen zum Thema Drittanbietersperre und Abofalle.

 $\boldsymbol{\mathsf{x}}$ 

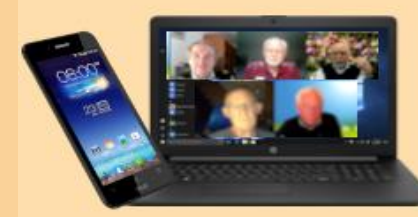

## **Drittanbieter-Sperre Beispiel congstar**

#### **Drittanbietersperre**

#### Drittanbieterdienste und 0190-/0900-Nummern

Bei einer Drittanbietersperre können andere Anbieter außer congstar ("Dritte") nicht über die Mobilfunkrechnung abrechnen.

#### Weitere Informationen

Du kannst die kostenpflichtigen Rufnummernbereiche 0190 oder 0900 nach der Sperrung nicht mehr anrufen.

Für die Sperrungen fallen keinerlei Kosten an. Du kannst deine Einstellungen jederzeit erneut anpassen.

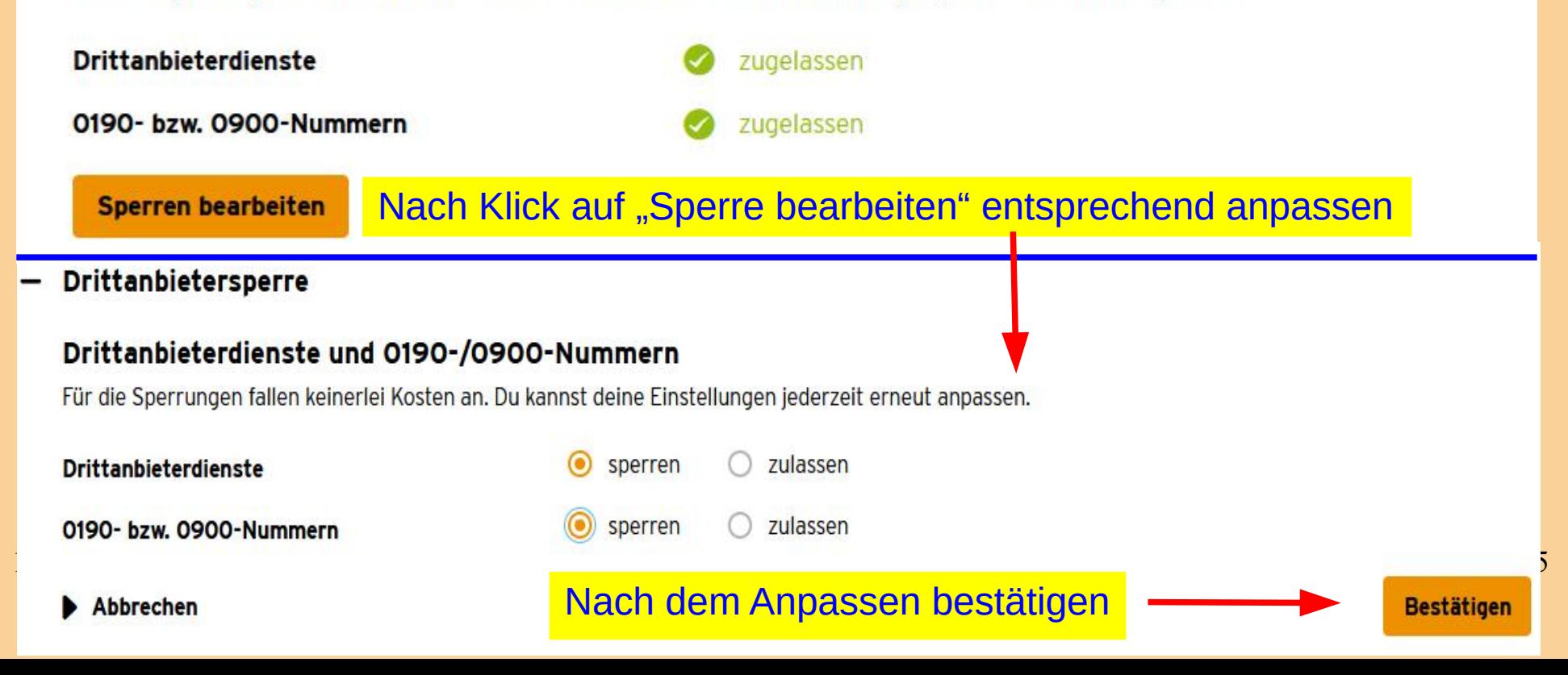

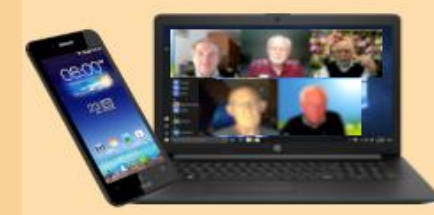

## **Windows 10 Systemschutz**

#### Aufrufen: Start > Einstellungen > System > Info: in der rechten Spalte: Systemschutz

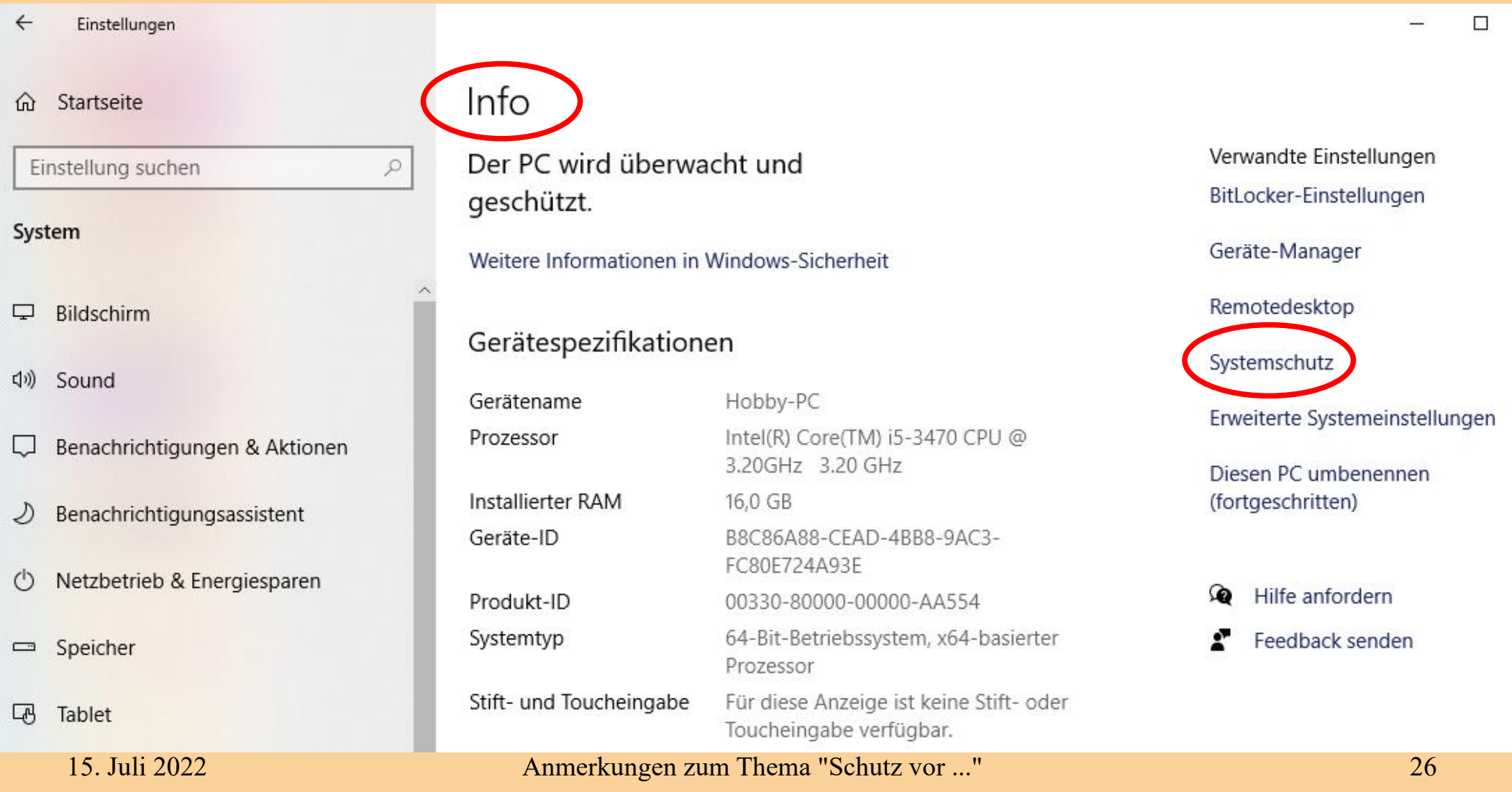

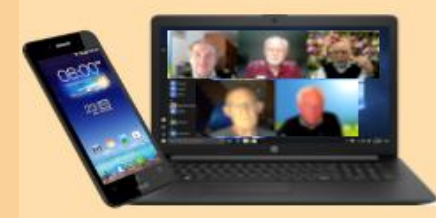

## **Windows 10 Systemschutz**

#### Nach Klick auf Systemschutz > Konfigurieren > Computerschutz aktiviert?

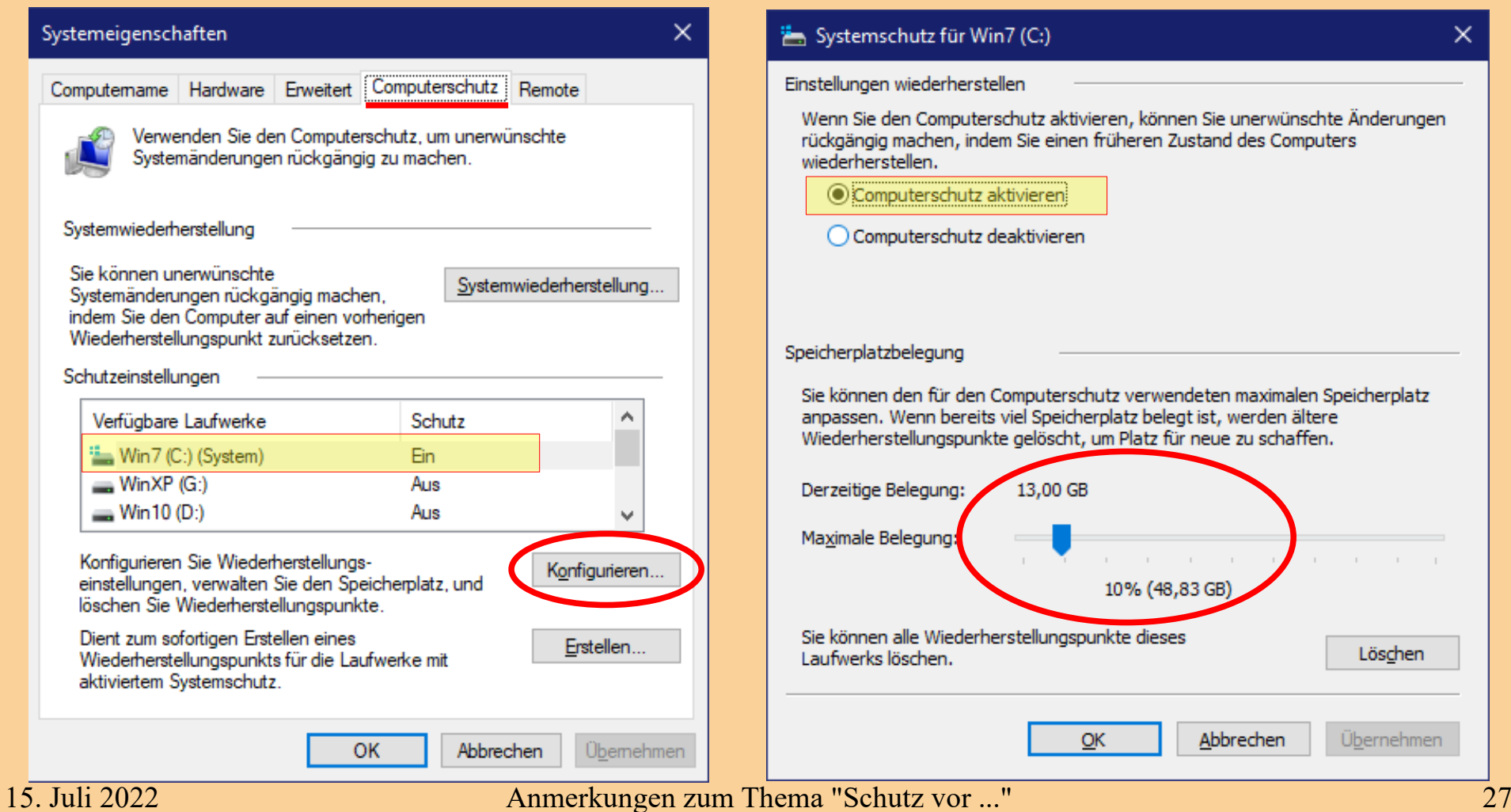

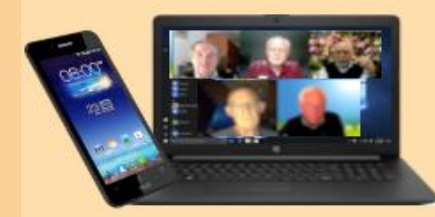

## **Windows Update aktuell?**

Jeden zweiten Dienstag im Monat werden in der Nacht auf Mittwoch Updates bereitgestellt.

Nicht immer werden die Updates automatisch gestartet > Klick auf "Jetzt installieren"

**Windows Update** 

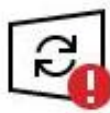

Es sind Updates verfügbar. Letzte Überprüfung: Heute, 13:40

Auf Ihrem Gerät fehlen wichtige Sicherheits- und Qualitätsfixes.

Windows-Tool zum Entfernen bösartiger Software x64 - v5.103 (KB890830) Status: Installation ausstehend

2022-07 Kumulatives Update für Windows 10 Version 21H2 für x64-basierte Systeme (KB5015807) **Status: Installation ausstehend** 

2022-06 Kumulatives Update für .NET Framework 3.5 und 4.8 für Windows 10 Version 21H2 für x64 (KB5013887)

**Status: Installation ausstehend** 

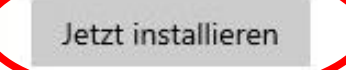

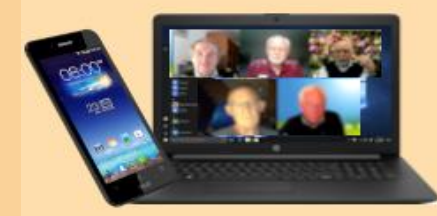

## **Windows Update aktuell?**

Erst wenn im Update-Fenster die Aufforderung "Jetzt neu starten" angezeigt wird, ist die Update-Installation beendet, das kann 2 Stunden und länger dauern.

Wenn der PC vorher heruntergefahren wird, beginnt nach dem nächsten Einschalten unter Umständen der Update-Lauf von vorne.

## **Windows Update**

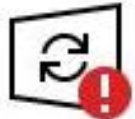

Neustart erforderlich Ihr Gerät wird außerhalb der Nutzungszeit neu gestartet.

Auf Ihrem Gerät fehlen wichtige Sicherheits- und Qualitätsfixes.

2022-07 Kumulatives Update für Windows 10 Version 21H2 für x64-basierte Systeme (KB5015807) **Status: Neustart ausstehend** 

Jetzt neu starten Neustart planen

Optionale Updates anzeigen

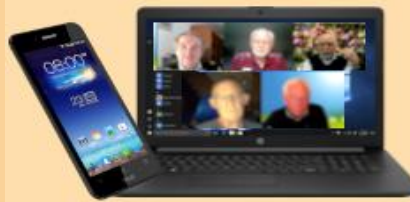

## **Danke für die Aufmerksamkeit**

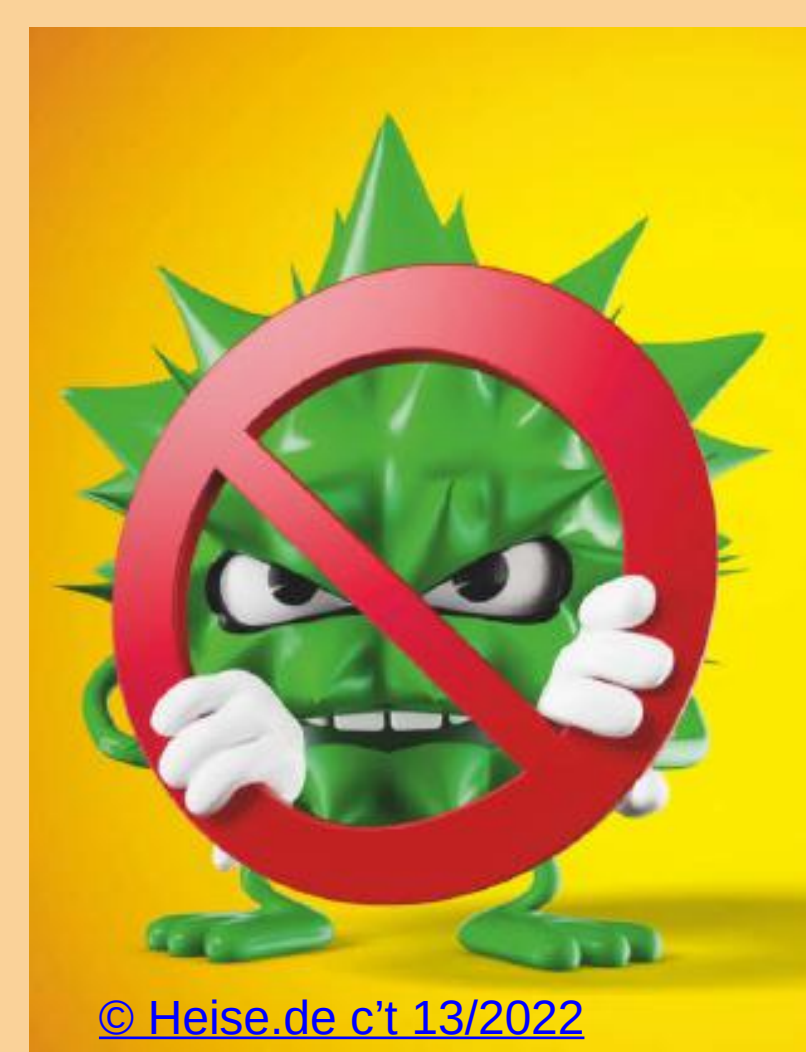

**Was haben wir uns in Erinnerung gerufen?**

- **Phishing Mail**
- **Enkeltrick bei WhatsApp**
- **Unerwünschte Kontakte**
- **Gehackte Email-Adresse**
- **Entschlüsselte Passwörter**
- **Handy-Abzocke,**  [© Heise.de c't 13/2022](https://www.heise.de/select/ct/2022/13) **Drittanbieter-Sperre**